## **Cambridge International Examinations** Cambridge International Cambridge International Advanced Subsidiary and Advanced Level AS & A Level

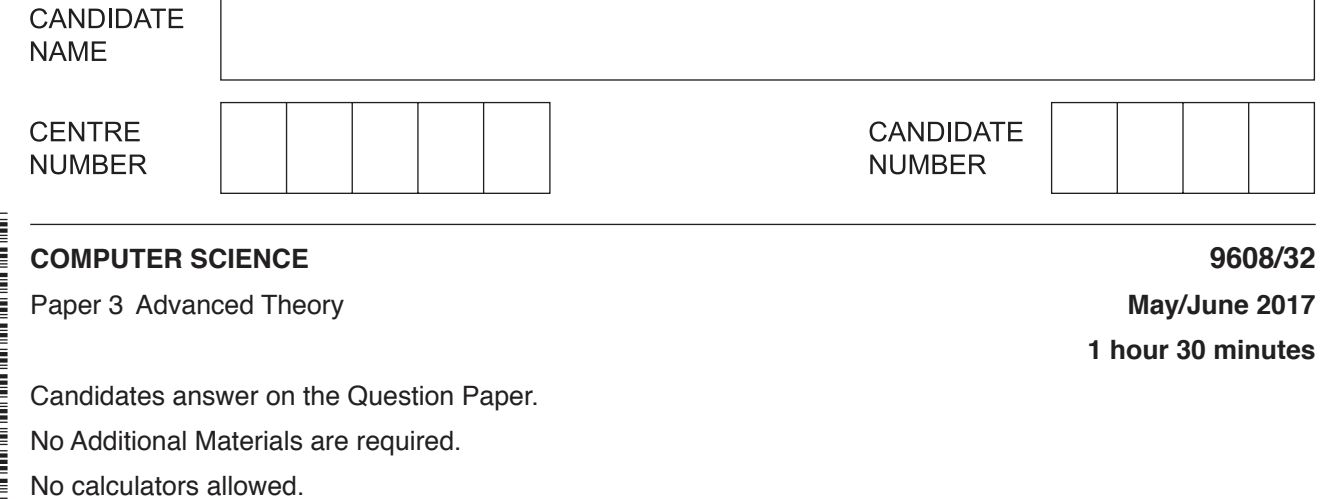

## **READ THESE INSTRUCTIONS FIRST**

\*

0 <sup>H</sup> 1<br>1 5 \*

> Write your Centre number, candidate number and name in the spaces at the top of this page. Write in dark blue or black pen. You may use an HB pencil for any diagrams, graphs or rough working. Do not use staples, paper clips, glue or correction fluid. DO **NOT** WRITE IN ANY BARCODES.

Answer **all** questions. No marks will be awarded for using brand names of software packages or hardware.

At the end of the examination, fasten all your work securely together. The number of marks is given in brackets [ ] at the end of each question or part question.

The maximum number of marks is 75.

This document consists of **14** printed pages and **2** blank pages.

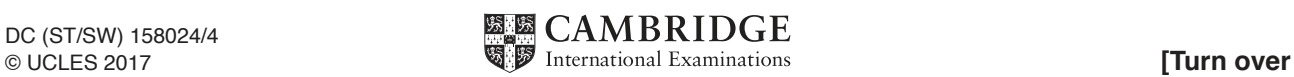

**1 (a)** Consider the following pseudocode user-defined data type:

 TYPE MyContactDetail DECLARE Name : STRING DECLARE HouseNumber : INTEGER

ENDTYPE

 **(i)** Write a pseudocode statement to declare a variable, NewFriend, of type MyContactDetail.

.......................................................................................................................................[1]

**(ii)** Write a pseudocode statement that assigns 129 to the HouseNumber of NewFriend.

.......................................................................................................................................[1]

- **(b)** The user-defined data type MyContactDetail needs to be modified by:
	- adding a field called Area which can take three values, uptown, downtown or midtown
	- amending the field  $H_{\text{ouseNumber}}$  so that house numbers can only be in the range 1 to 499.

Write the updated version of MyContactDetail.

 ................................................................................................................................................... ................................................................................................................................................... ................................................................................................................................................... ................................................................................................................................................... ................................................................................................................................................... ................................................................................................................................................... ...............................................................................................................................................[3]

 **(c)** A pointer is a variable that stores the address of a variable of a particular type.

Consider the pseudocode on page 3, which uses the following identifiers:

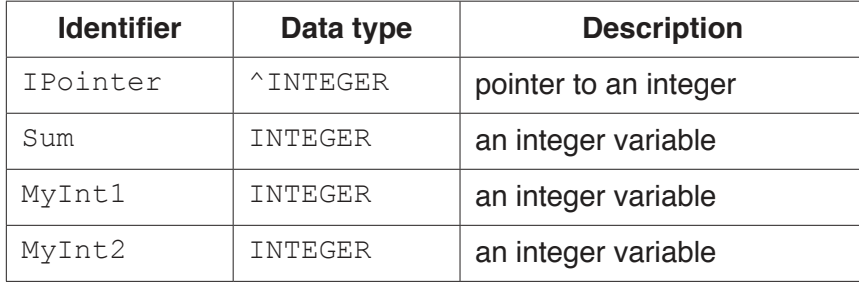

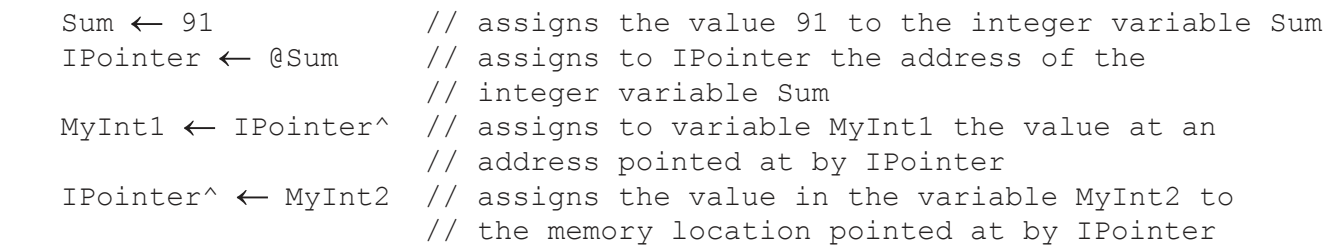

**3**

The four assignment statements are executed. The diagram shows the memory contents after execution.

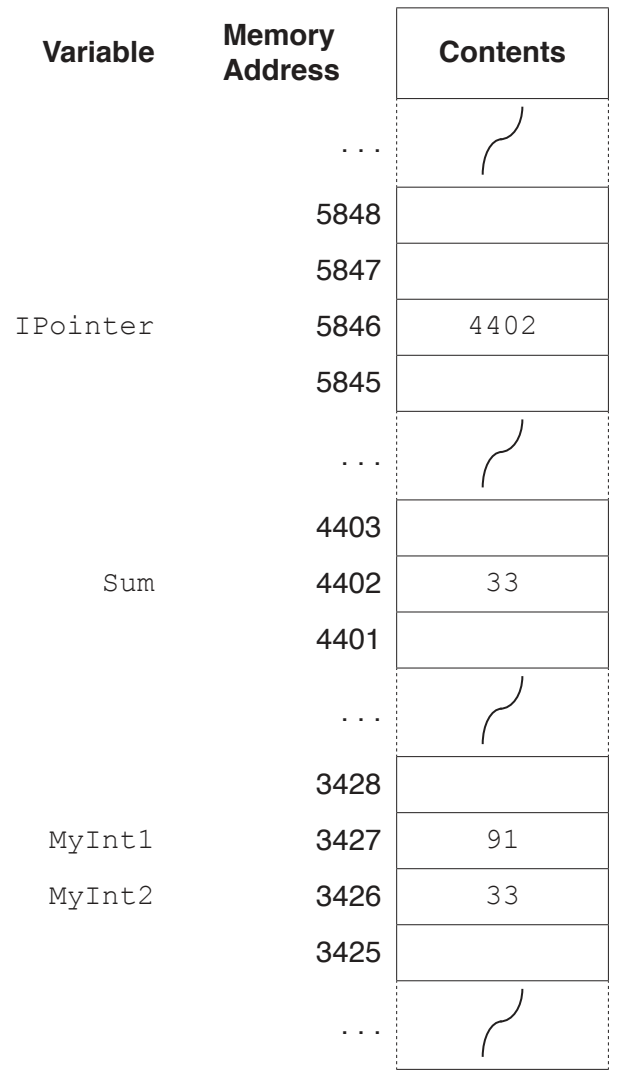

Use the diagram to state the current values of the following expressions:

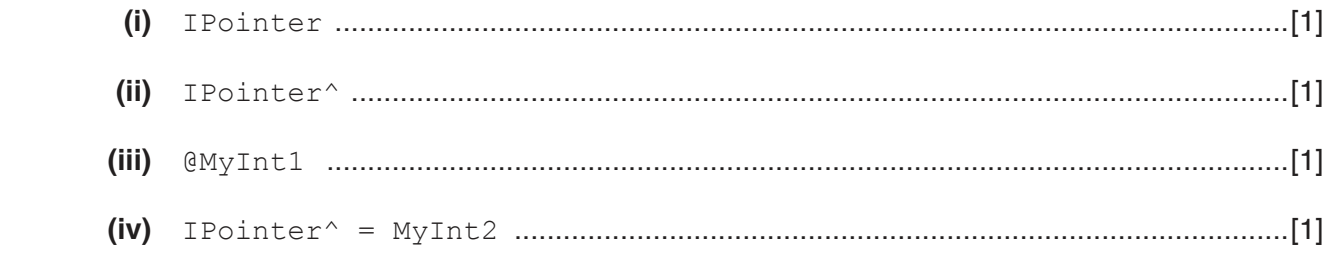

**4**

- **(d)** Write pseudocode statements that will achieve the following:
	- **(i)** Place the address of MyInt2 in IPointer. .......................................................................................................................................[1]  **(ii)** Assign the value 33 to the variable MyInt1. .......................................................................................................................................[1] **(iii)** Copy the value in MyInt2 into the memory location currently pointed at by IPointer. .......................................................................................................................................[1]
- **2** The following incomplete table shows descriptions and terms relating to malware.
	- **(a)** Complete the table with appropriate description and terms.

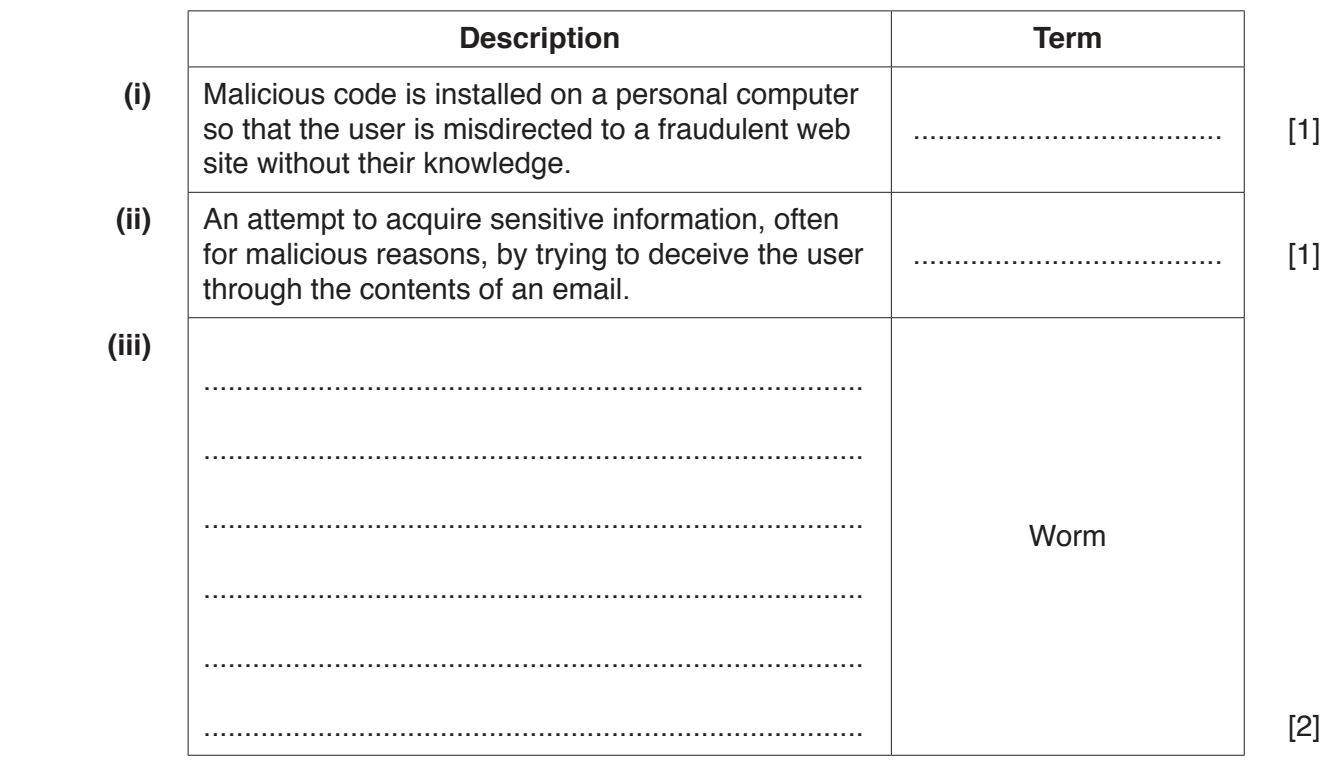

 **(b)** State **two** vulnerabilities that the malware in **part (a)(i)** or **part (a)(ii)** can exploit.

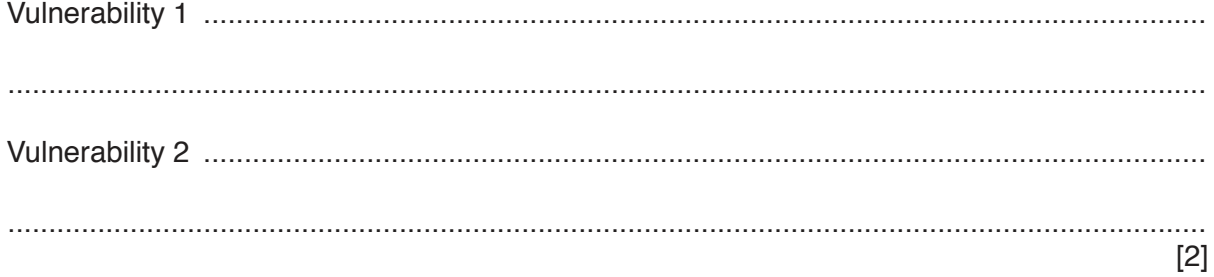

(c) Digital certificates are used in internet communications. A Certificate Authority (CA) is responsible for issuing a digital certificate.

The digital certificate contains a digital signature produced by the CA.

- $(i)$ Name three additional data items present in a digital certificate.  $[3]$  $(ii)$ Describe how the digital signature is produced by the CA. Give the reason for including a digital signature in the digital certificate.  $(iii)$
- 3 A logic circuit is shown:

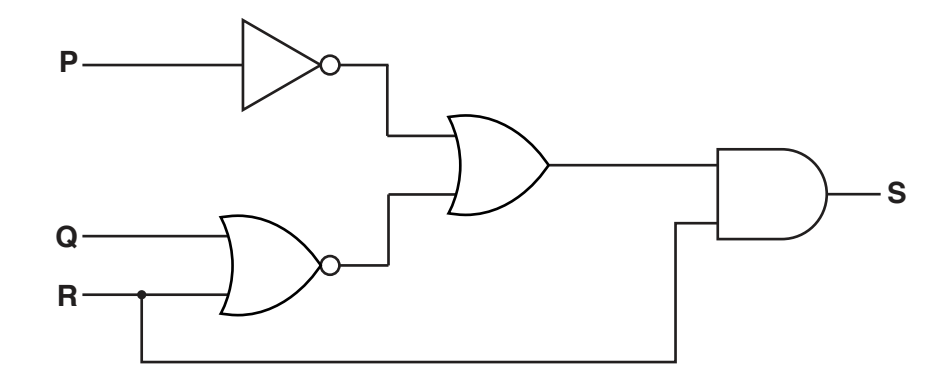

(a) Write the Boolean algebraic expression corresponding to this logic circuit:

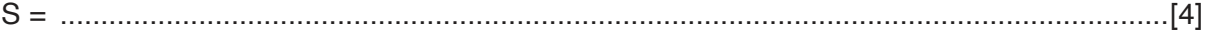

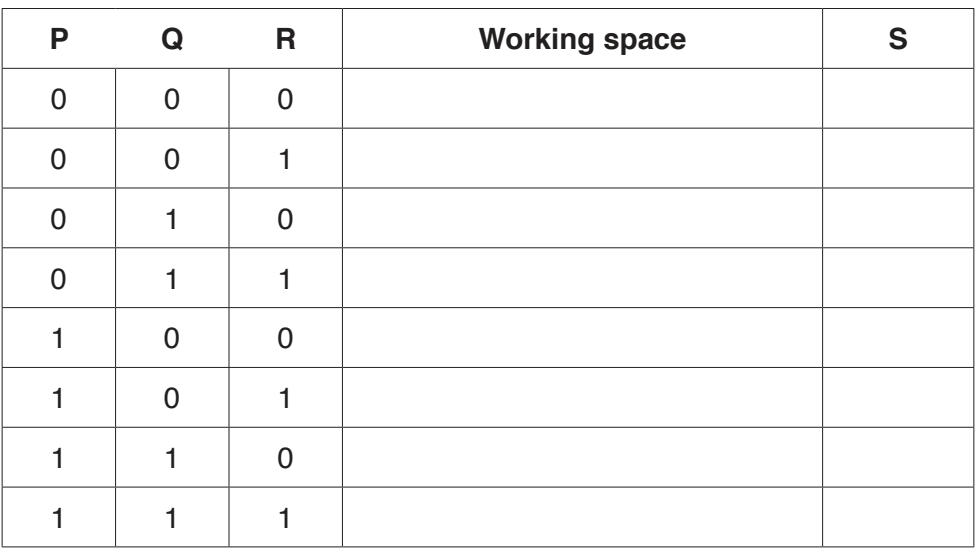

 $\overline{7}$ 

(b) Complete the truth table for this logic circuit:

(c) (i) Complete the Karnaugh Map (K-map) for the truth table in part (b).

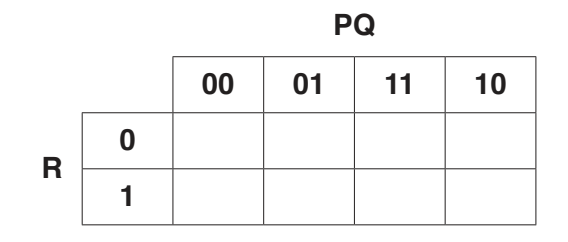

The K-map can be used to simplify the function in part (a).

- (ii) Draw loop(s) around appropriate groups to produce an optimal sum-of-products.  $[1]$ (iii) Write a simplified sum-of-products expression, using your answer to part (ii).
- (d) One Boolean identity is:

$$
(A + B) \cdot C = A \cdot C + B \cdot C
$$

Simplify the expression for S in part (a) to the expression for S in part (c)(iii).

You should use the given identity and De Morgan's Laws.

 $[2]$ 

 $[1]$ 

**4 (a)** Three file organisation methods and two file access methods are shown below.

Draw lines to link each file organisation method to its appropriate file access method(s).

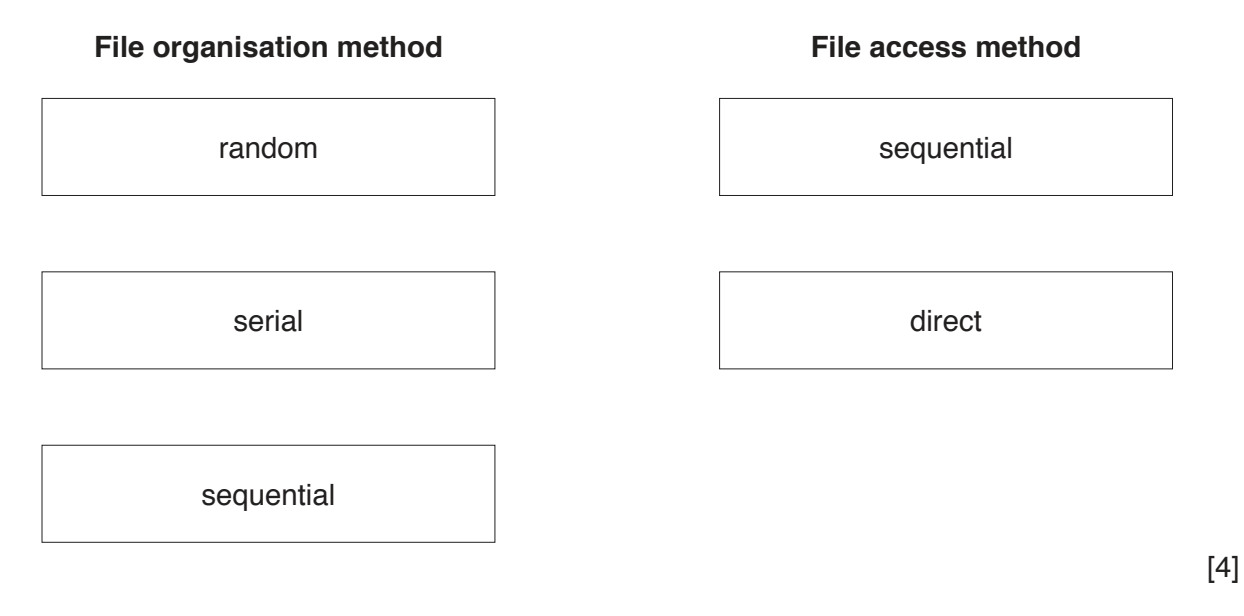

 **(b)** An energy company supplies electricity to a large number of customers. Each customer has a meter that records the amount of electricity used. Customers submit meter readings using their online account.

The company's computer system stores data about its customers.

This data includes:

- account number
- personal data (name, address, telephone number)
- meter readings
- username and encrypted password.

The computer system uses three files:

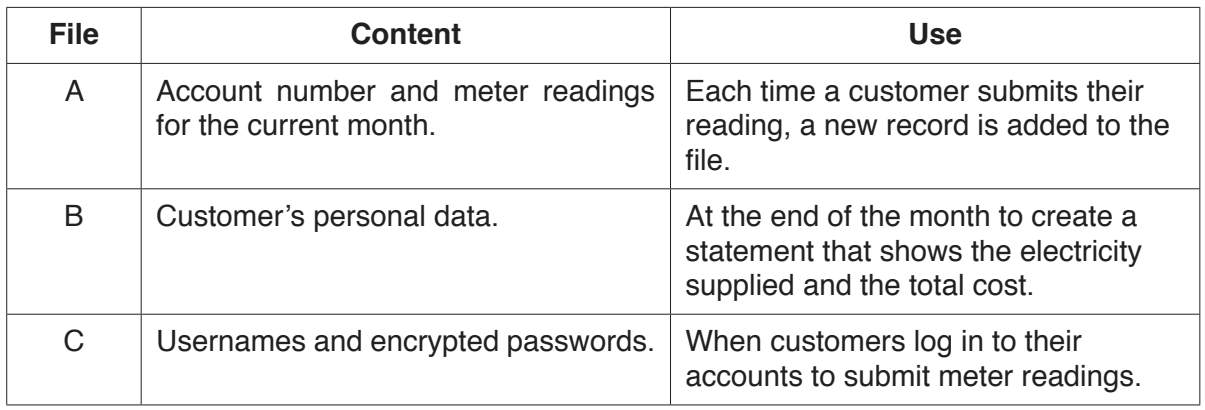

https://xtremepape.rs/

For each of the files A, B and C, state an appropriate file organisation method for the use given in the table.

All three file organisation methods must be different.

Justify your choice.

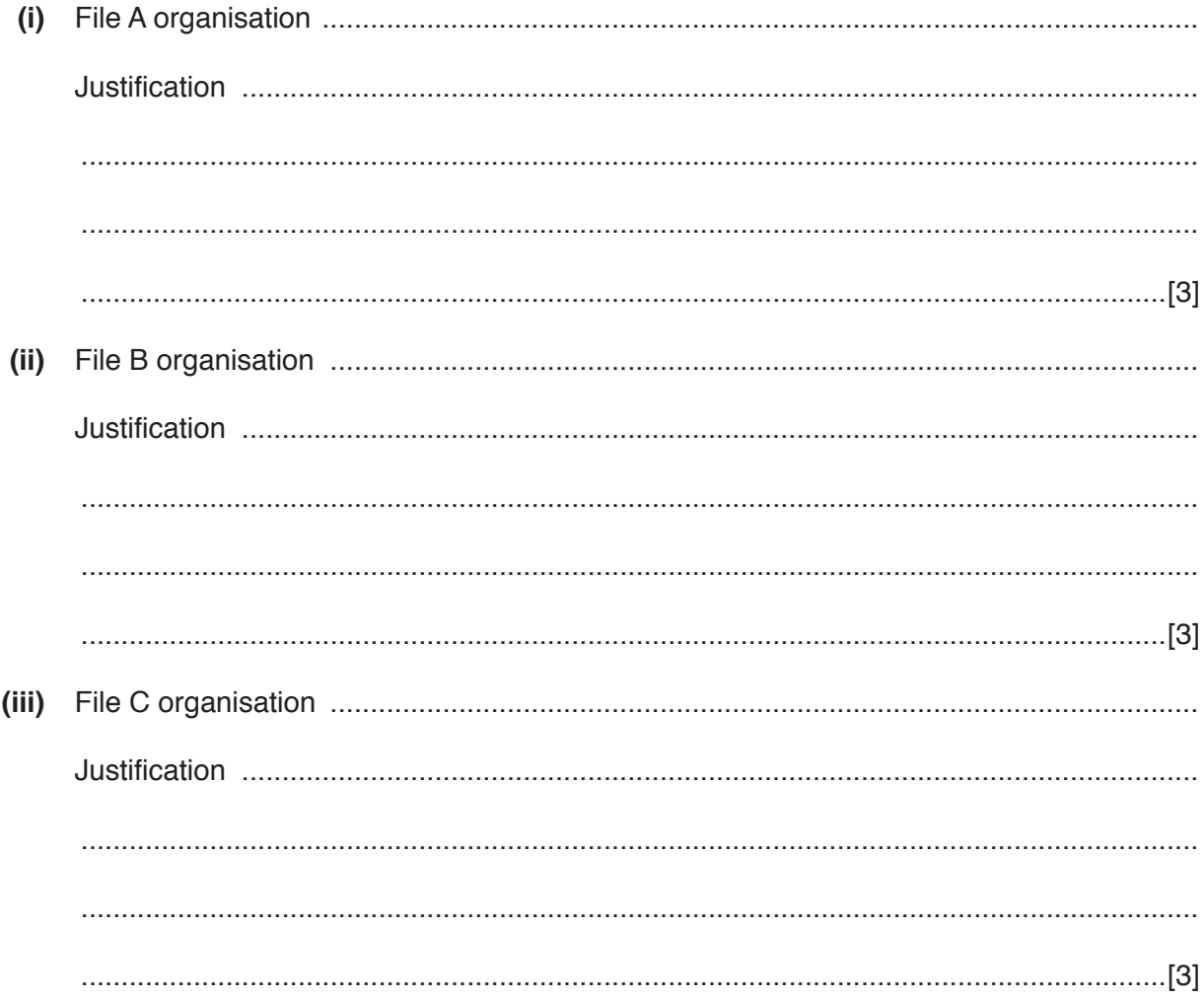

- $5\phantom{a}$ The TCP/IP protocol suite can be viewed as a stack with four layers.
	- (a) Complete the stack by inserting the names of the three missing layers.

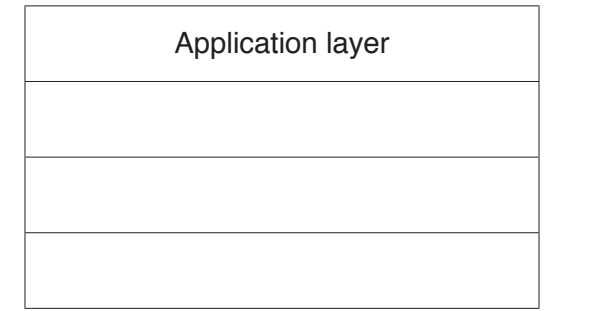

 $[3]$ 

(b) BitTorrent is a protocol used at the Application layer for the exchange of data.

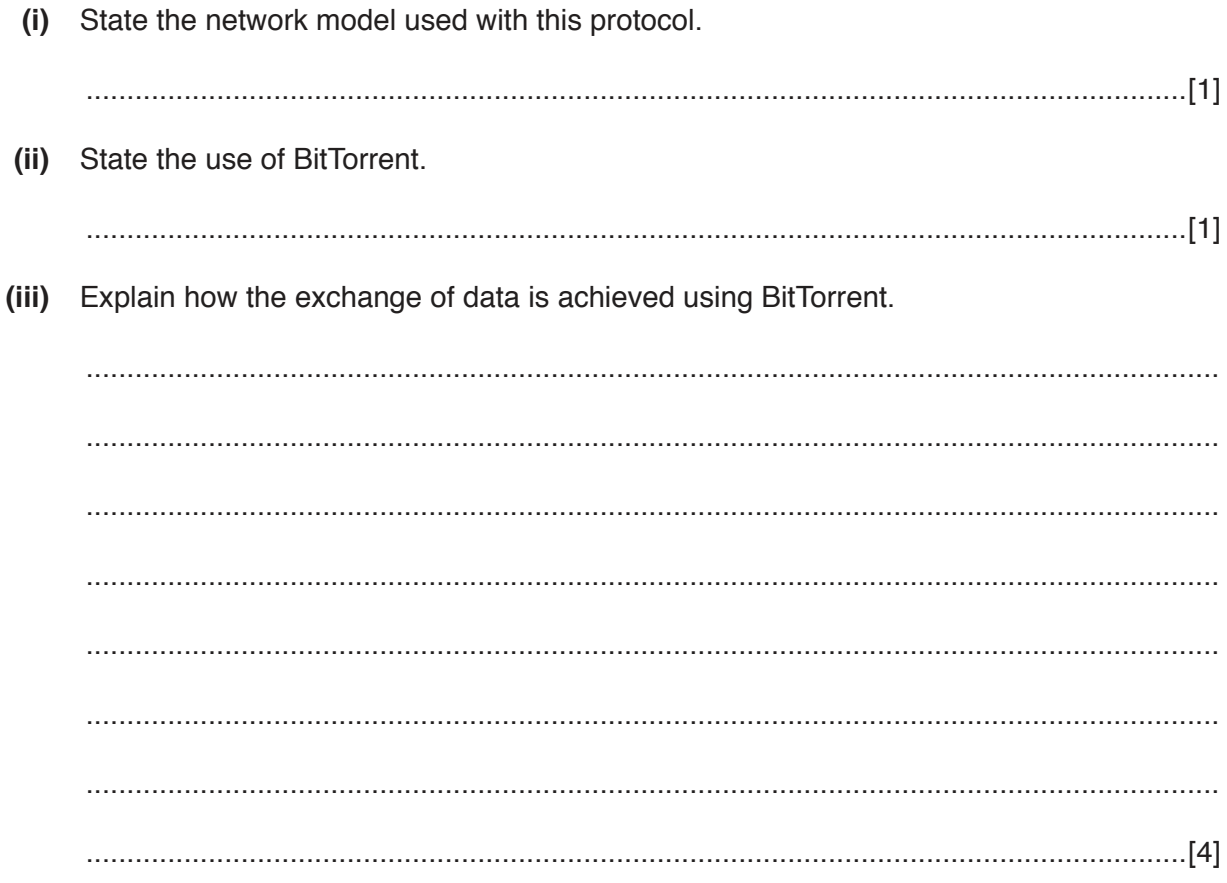

(c) State two additional protocols that are also used at the Application layer for the exchange of data.

For each protocol, give an example of an appropriate exchange of data.

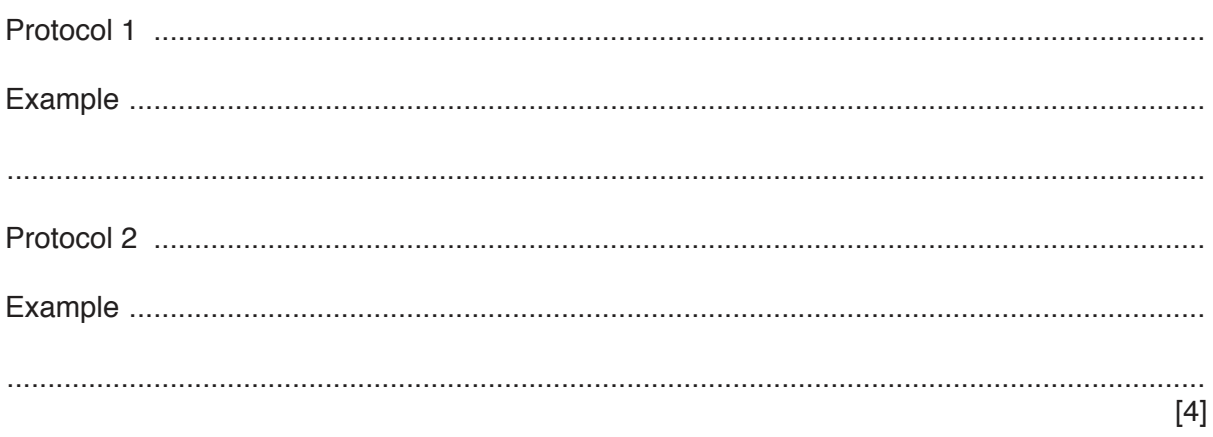

https://xtremepape.rs/

**6** A large office building has many floors. On each floor there are security sensors and security cameras. There is the same number of sensors on each floor. The building has a single security room.

The images from the security cameras are output on monitors (one monitor for each floor) placed in the security room.

The data from the sensors are read and processed by a computer system. Sensor readings and warning messages can be displayed on the monitors.

- **(a) (i)** State the name given to the type of system described. .......................................................................................................................................[1]  **(ii)** Explain your answer to **part (i)**. ........................................................................................................................................... .......................................................................................................................................[1]  **(iii)** State **two** sensors that could be used in this system. Sensor 1 ............................................................................................................................ Sensor 2 ............................................................................................................................ [2]
- **(b)** A software routine:
	- checks the readings from the sensors
	- outputs readings and warning messages to the monitors
	- loops continuously.

The routine uses the following pseudocode variables:

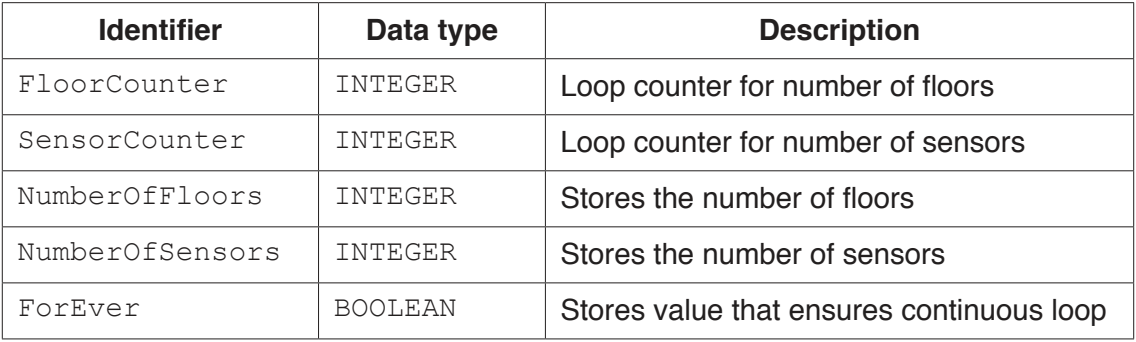

 **(i)** Complete the following pseudocode algorithm for the routine.

```
01 ForEver ...............................................................................................................
     02 REPEAT
     03 FOR FloorCounter \leftarrow 1 TO NumberOfFloors
     04 FOR SensorCounter 1 TO ...................................................................... 
     05 READ Sensor(SensorCounter)on Floor(FloorCounter)
     06 IF Sensor value outside range
     07 THEN
     08 OUTPUT "Problem on Floor ", FloorCounter
     09 ENDIF 
     10 ENDFOR
     11 ENDFOR
     12 //
     13 // Delay loop
     14 // Delay loop
     15 //
     16 UNTIL .........................................................................................................................
                                                                                                     [3]
(ii) A delay needs to be introduced before the loop is processed again. 
     Write a FOR loop, in pseudocode, to replace lines 13 and 14.
       ...........................................................................................................................................
      .......................................................................................................................................[1]
(iii) Give a reason for this delay in the system. 
       ...........................................................................................................................................
      .......................................................................................................................................[1]
```
 **(c)** An alternative method of reading and processing sensor data is to use interrupts. Each sensor is connected so that it can send an interrupt signal to the processor if its value changes.

On receipt of an interrupt signal, the processor carries out a number of steps as shown in the following diagram.

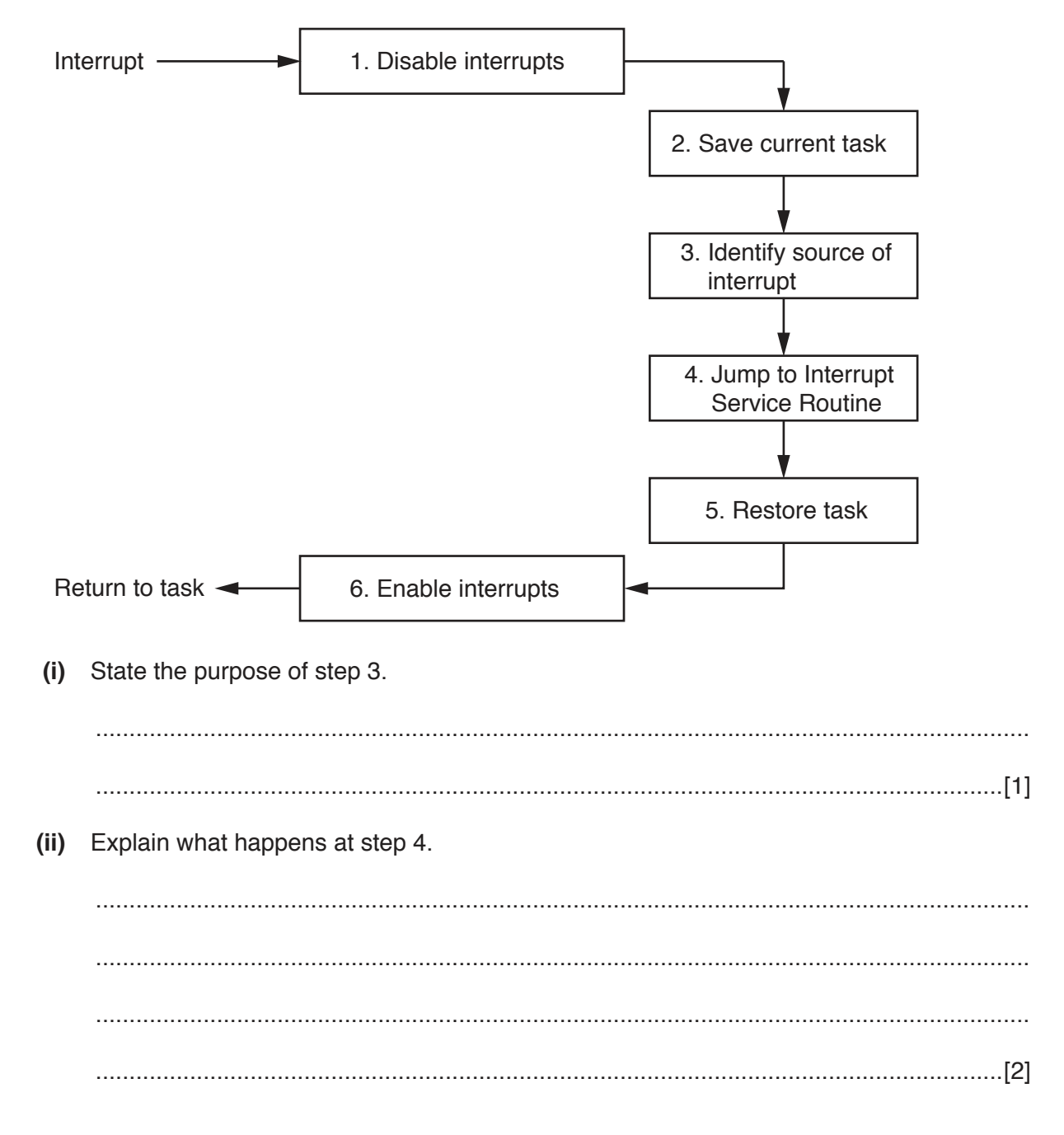

## **BLANK PAGE**

 $15$ 

## **BLANK PAGE**

Permission to reproduce items where third-party owned material protected by copyright is included has been sought and cleared where possible. Every reasonable effort has been made by the publisher (UCLES) to trace copyright holders, but if any items requiring clearance have unwittingly been included, the publisher will be pleased to make amends at the earliest possible opportunity.

To avoid the issue of disclosure of answer-related information to candidates, all copyright acknowledgements are reproduced online in the Cambridge International Examinations Copyright Acknowledgements Booklet. This is produced for each series of examinations and is freely available to download at www.cie.org.uk after the live examination series.

Cambridge International Examinations is part of the Cambridge Assessment Group. Cambridge Assessment is the brand name of University of Cambridge Local Examinations Syndicate (UCLES), which is itself a department of the University of Cambridge.